# **7games programa para abrir arquivo apk**

- 1. 7games programa para abrir arquivo apk
- 2. 7games programa para abrir arquivo apk :7games aplicativo apk para android
- 3. 7games programa para abrir arquivo apk :bonus pixbet primeiro deposito

### **7games programa para abrir arquivo apk**

#### Resumo:

**7games programa para abrir arquivo apk : Inscreva-se em mka.arq.br e entre no cassino da sorte! Receba um bônus de boas-vindas e experimente a emoção dos jogos!**  contente:

### **7games programa para abrir arquivo apk**

No mundo de hoje, estamos sempre procurando novas formas de entretenimento e diversão. E o que melhor do que ter acesso a uma variedade de jogos em um único lugar? Isso é exatamente o que a 7games App oferece aos seus usuários. Com essa aplicação, você pode facilmente baixar e instalar diferentes tipos de jogos em seu dispositivo móvel. Neste artigo, vamos lhe mostrar passo a passo como usar a 7games App para abrir arquivos APK e instalar os jogos que deseja em seu celular ou tablet.

#### **7games programa para abrir arquivo apk**

- Baixar e instalar a 7games App em seu dispositivo móvel.
- Encontrar o arquivo APK do jogo que deseja instalar.
- Usar a 7games App para abrir e instalar o jogo.

#### **Baixando e Instalando a 7games App**

Primeiro, você precisará baixar e instalar a 7games App em seu dispositivo móvel. Você pode fazer isso facilmente visitando a loja de aplicativos do seu celular ou tablet e procurando por "7games App". Depois de encontrar o aplicativo, clique em "Instalar" e aguarde a conclusão do processo. Uma vez instalado, abra a aplicação e esteja pronto para começar a usá-la.

#### **Encontrando o Arquivo APK**

Agora que você tem a 7games App instalada em seu dispositivo, é hora de encontrar o arquivo APK do jogo que deseja instalar. Existem vários sites na web que oferecem arquivos APK para download, mas é importante ser cuidadoso ao fazer isso. Certifique-se de baixar apenas arquivos APK de fontes confiáveis e verificadas para evitar quaisquer problemas de segurança. Uma vez que você encontrou o arquivo APK desejado, é hora de usar a 7games App para abri-lo e instalálo no seu dispositivo.

#### **Usando a 7games App para Abrir e Instalar o Jogo**

Para usar a 7games App para abrir e instalar o jogo, siga os passos abaixo:

- 1. Abra a 7games App em seu dispositivo móvel.
- 2. Clique no botão "Abrir Arquivo" e selecione o arquivo APK que deseja instalar.
- 3. A 7games App irá ler o arquivo APK e exibir informações sobre o jogo, como nome, tamanho e versão.
- 4. Clique no botão "Instalar" para começar o processo de instalação.
- 5. Agora, espere até que o processo de instalação seja concluído. Isso pode levar algum tempo, dependendo do tamanho do jogo.
- 6. Uma vez que a instalação estiver concluída, você verá um botão "Abrir" no final do processo. Clique neste botão para iniciar o jogo.

E isso é tudo! Agora você sabe como usar a 7games App para abrir arquivos APK e instalar jogos em seu dispositivo móvel. Divirta-se jogando!

#### **7games programa para abrir arquivo apk**

O 7Games é uma plataforma de jogos em 7games programa para abrir arquivo apk constante crescimento, que oferece uma ampla variedade de jogos e competição social segura para 7games programa para abrir arquivo apk comunidade de jogadores.

#### **Para qual sistema é compatível o aplicativo 7Games?**

Você pode baixar o 7Games no seu dispositivo Android através do Google Play Store. Infelizmente, ainda não há suporte para dispositivos iOS, mas recomendamos que você continue consultando a App Store para obter atualizações.

#### **Como baixar o 7Games no meu dispositivo Android?**

- 1. Abra o aplicativo Google Play Store em 7games programa para abrir arquivo apk seu dispositivo Android.
- 2. Procure por "7Games" na barra de pesquisa.
- 3. localize o aplicativo e pressione o botão "Instalar".
- 4. Aguarde o download ser concluído e divirta-se com inúmeros jogos!

#### **Por que devo optar por uma única plataforma de jogos?**

Por meio de uma única plataforma, como o 7Games, receba facilmente

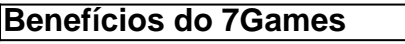

-Economia de tempo

-Facilidade de navegação

-Gestão de jogos simplificada

-Suporte personalizado do aplicativo

#### **É seguro fazer download do aplicativo 7Games?**

Sim! O 7Games visa fornecer uma plataforma segura que promova jogos online competitivos e responsáveis para todos seus usuários. Baixe confiante nos links oficiais ou no Google Play **Informações adicionais**

Em caso de dúvidas ou sugestões, consulte outros recursos como "Suporte 7Games" ou "Termos&Condições" para garantir uma melhor experiência e satisfação.

# **7games programa para abrir arquivo apk :7games aplicativo**

# **apk para android**

1

O primeiro passo criar a 7games programa para abrir arquivo apk conta na 7Games. O cadastro simples e rpido, clique aqui e faa agora mesmo!

2

Depois de criar a conta voc precisa ativar a promoo na pgina PROMOES.

3

Introdução ao 7Games

O 7Games é um aplicativo de jogos e apostas que reúne a melhor diversão em 7games programa para abrir arquivo apk um só lugar. Com opções de jogos variados e ainda a possibilidade de fazer apostas em 7games programa para abrir arquivo apk eventos esportivos, este é verdadeiramente um app essencial para todo amante de jogos e aventuras virtuais. Este artigo vai guiá-lo através de tudo o que você precisa saber sobre o 7Games: como baixá-lo, as vantagens de se tornar um usuário e muito mais!

Como baixar e instalar o 7Games

Para baixar o 7Games, basta ir ao Google Play Store ou App Store no seu dispositivo móvel, procurar por "7Games" e seguir as instruções no menu de download. Alternativamente, você pode fazer download clicando {nn} em 7games programa para abrir arquivo apk nosso site. Vantagens de se tornar um usuário do 7Games

### **7games programa para abrir arquivo apk :bonus pixbet primeiro deposito**

### **El final de la soledad: la historia de Cristina Rivera Garza y su hermana Liliana**

Cristina Rivera Garza ganó este mes el premio Pulitzer por su memoria . La autora y académica mexicana comparte por primera vez el peso de un dolor largamente sostenido, la pérdida de su hermana Liliana, asesinada por su expareja en 1990 en México. Desde entonces, Rivera Garza no había podido decir el nombre de su hermana; ahora, ese nombre se repite en los labios de miles de lectores en todo el mundo.

, dijo Rivera Garza. Pero algo que no esperaba era .

Incluso hoy, Rivera Garza sigue buscando justicia para su hermana. A pesar de los logros alcanzados con el premio Pulitzer, ella sabe que el cambio estructural requiere más que solo palabras. Necesitamos adoptar el lenguaje creado por los movimientos feministas y usarlo todos los días, dice. Solo así podremos identificar y poner fin a la violencia estructural que afecta a las mujeres en México y en todo el mundo.

Author: mka.arq.br Subject: 7games programa para abrir arquivo apk Keywords: 7games programa para abrir arquivo apk Update: 2024/8/4 6:15:09